# **Distribution EOLE - Tâche #35130**

Scénario # 34977 (Terminé (Sprint)): EOLE ≥ 2.8.1 : faire fonctionner le changement de mot de passe forcé sur AmonEcole

## **Test**

07/12/2022 17:41 - Laurent Gourvenec

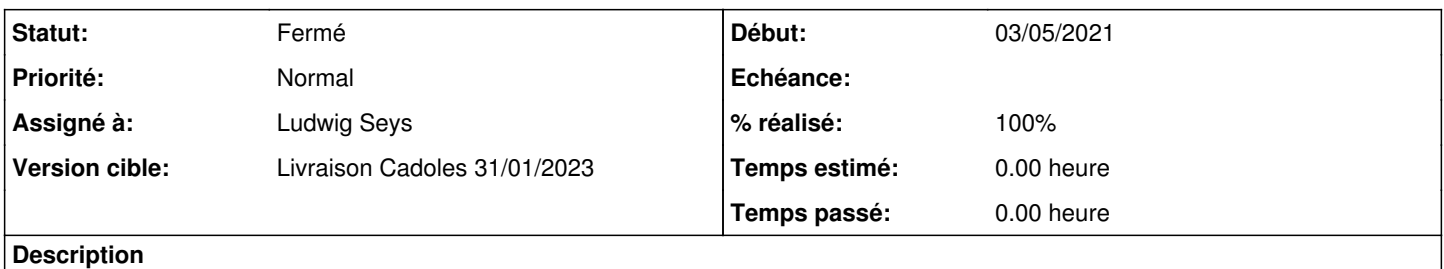

# Repasser les tests AE-SCRIBE-T02-20 SCRIBE-T09b-005 PROXY-T00-000 et LEMON-T02-011 dans le contexte AmonEcole.

### **Historique**

## **#1 - 12/12/2022 11:03 - Ludwig Seys**

*- Assigné à mis à Ludwig Seys*

## **#2 - 12/12/2022 11:03 - Ludwig Seys**

*- Statut changé de Nouveau à En cours*

## **#3 - 12/12/2022 11:17 - Ludwig Seys**

*- Statut changé de En cours à À valider*

*- % réalisé changé de 0 à 100*

Test squash <https://dev-eole.ac-dijon.fr/squash/executions/14324>passant.

#### Cependant ATTENTION ! sur le dernier pas il y a une erreur dans la ligne de code.

il faut remplacer l'utilisateur adm par adm\_pw soit : smbclient -L 192.0.2.56 -U adm\_pw%Eole12345,

### **#4 - 19/12/2022 10:11 - Ludwig Seys**

*- Statut changé de À valider à Résolu*

## **#5 - 05/01/2023 09:34 - Joël Cuissinat**

*- Statut changé de Résolu à Fermé*

*- Restant à faire (heures) mis à 0.0*